#### DNS Problems and Solutions

Dr. Paul Vixie, CEO Farsight Security

# Topics

- DNS purpose and role
- DNS actions and reactions
- DNS security solutions

## Topic

#### DNS purpose and role

#### Internet as Territory

- But what **is** the internet?
	- "It's the largest equivalence class in the reflexive transitive symmetric closure of the relationship *can be reached by an IP packet from."*
		- (Seth Breidbart)
- IP addresses, IP packets, underlie everything
- We overlay IP with many things, e.g., *the web*
- Most important overlay (a layer) is: DNS

## DNS as Map

- Most everything we do on the Internet...
	- B2C Web, B2B Web, E-mail, I-M, <*your idea here*>

– …relies on TCP/IP, and begins with a DNS lookup

- Mobile Internet is dominated by search…
	- …but search itself relies extensively upon DNS
- DNS has a rigorous internal structure
	- Things that are in fact related, are related in DNS
	- You can have *whois* privacy, but not DNS privacy

# Criminal DNS

- The Internet has been a great accelerator of human civilization
	- Sadly, the criminals came along for the ride
- Criminals can't do Internet crime without DNS
	- Cheap throw-away domain names
	- DNS registrars and servers in bad neighborhoods
	- *Whois* privacy or simply bad *whois* data
- *DNS, to be commanded, must be obeyed*. – (with apologies to Francis Bacon)

## So, About that Internal Structure

- Domain names are grouped into *zones*
- A *zone* has one or more *name servers*
- Each *name server* has one or more *addresses*
- Other domain names also have *addresses*
- IP *addresses* are grouped into *netblocks*
- Domain names appear in a lot of places:
	- Web http://*[domain](http://domain/)*/
	- E-mail somebody@*domain*

## Traditional DNS Forensics

- DNS lets anybody look up a <*domain*,*type*>
	- You get back the current set of *resource records*
	- But there's no way to see the history
	- And, your query exposes your interest
- *Whois* lets you check ownership of a domain – But it's usually hidden/private or inaccurate
- So, Passive DNS was born

## Topic

#### DNS actions and reactions

## "…too cheap to meter"

- SpamAssassin as a teaching tool – Dotted quads as spamsign
- RRP and EPP: solving "the .COM problem"
	- Running a race to the bottom
- Fluidity having only one purpose
	- 30 seconds? Really?
- Fitting Sturgeon's revelation
	- "90% of <*thing*> is crap" (optimistic)

## Takedown: Far End Tactics

- Since we can't prevent it...
	- …we'll have to evolve coping strategies
- Takedown as a Service (TaaS?)
	- Yes, you can outsource this now
- A new profit center for registries like .TK – "Kill all you want, we'll make more!"
- Whack-a-mole as a Service (WaaS?)

– Incrementalism breeds churn

## Firewalls: Near End Tactics

- Bargaining isn't possible
	- These are criminals and they want our money
- Neither Prevention nor Takedown has worked
	- Creating new untraceable names is a growth industry
- So, since we can't fight them "over there"… – …we end up fighting them on our own threshold
- Traditional firewalls can filter IP+port, URL
	- But the patterns are mostly in DNS now

## Packet-level IP Forgery

- At the Internet's fundamental "packet" layer, anybody can claim to be anybody
	- Destination IP addresses matter, operationally
	- Source IP address do not matter, operationally
- If you run a DNS content ("authority") server, it has to be massively overprovisioned
- Because OPN's don't have SAV, your server is a purpose-built DNS DDoS reflecting amplifier

#### Spoofed Source Attacks

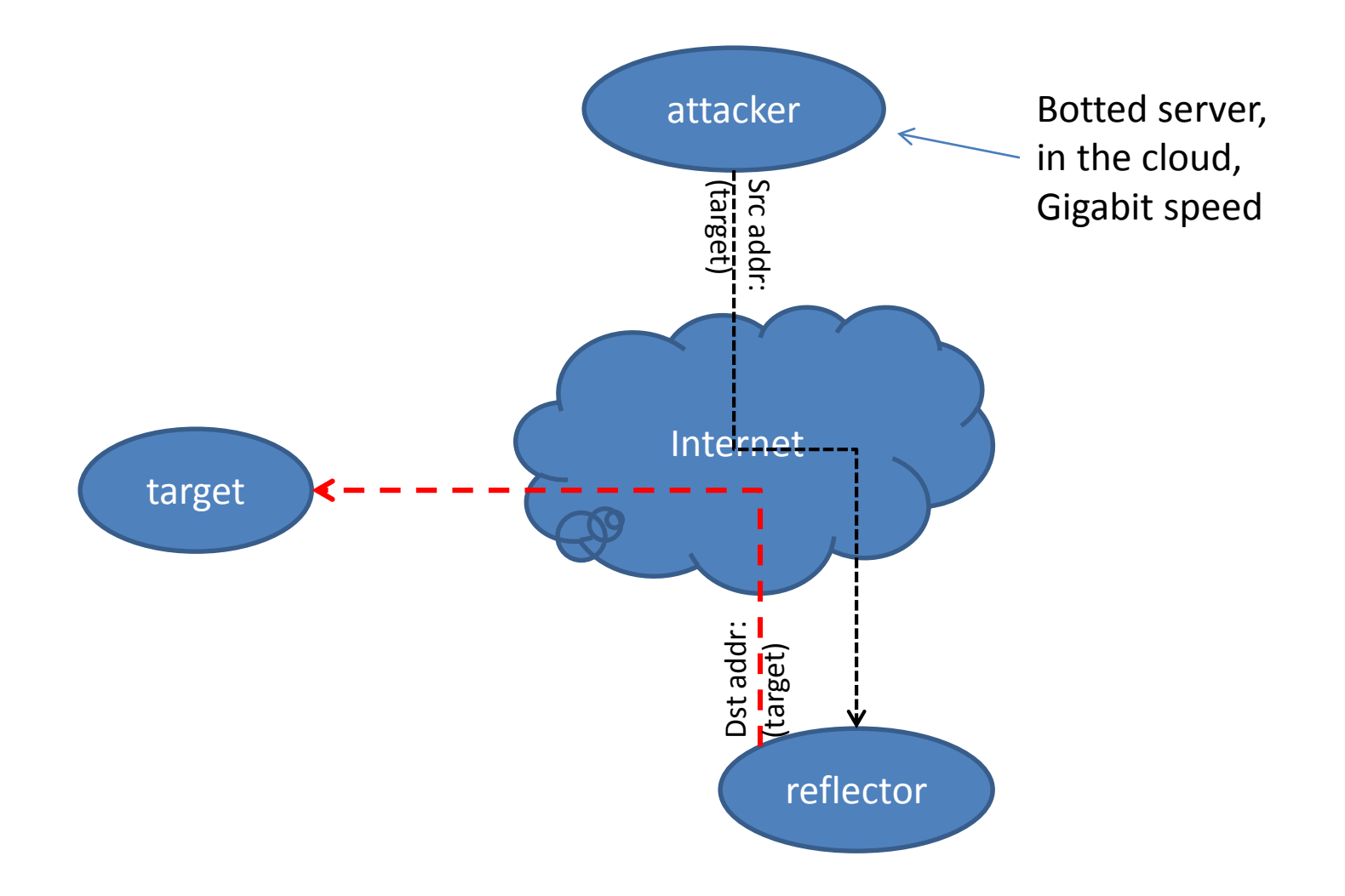

## Topic

#### DNS Security Solutions

## Owner Lookup, Show History

\$ dnsdb\_query -r vix.com/ns/vix.com ... ;; record times: 2010-07-04 16:14:12 .. 2013-05-12 00:55:59 ;; count: 2221563; bailiwick: vix.com. vix.com. NS ns.sql1.vix.com. vix.com. NS ns1.isc-sns.net. vix.com. NS ns2.isc-sns.com. vix.com. NS ns3.isc-sns.info. ;; record times: 2013-10-18 06:30:10 .. 2014-02-28 18:13:10 ;; count: 330; bailiwick: vix.com. vix.com. NS buy.internettraffic.com. vix.com. NS sell.internettraffic.com.

#### Owner Wildcards, Left Hand

 $$$  dnsdb\_query -r \\*.vix.com/a | fgrep 24.104.150 internal.cat.lah1.vix.com. A 24.104.150.1 ss.vix.com. A 24.104.150.2 gutentag.vix.com. A 24.104.150.3 lah1z.vix.com. A 24.104.150.4 mm.vix.com. A 24.104.150.11 ww.vix.com. A 24.104.150.12 external.cat.lah1.vix.com. A 24.104.150.33 wireless.cat.lah1.vix.com. A 24.104.150.65 wireless.ss.vix.com. A 24.104.150.66 ap-kit.lah1.vix.com. A 24.104.150.67 cat.lah1.vix.com. A 24.104.150.225 vix.com. A 24.104.150.231 deadrat.lah1.vix.com. A 24.104.150.232 ns-maps.vix.com. A 24.104.150.232 ns.lah1.vix.com. A 24.104.150.234

## Owner Wildcards, Right Hand

\$ dnsdb\_query -r vixie.\\*/ns ;; zone times: 2010-08-13 16:10:10 .. 2012-12-31 17:24:50 ;; count: 872; bailiwick: com. vixie.com. NS ns2317.hostgator.com. vixie.com. NS ns2318.hostgator.com.

;; zone times: 2010-04-24 16:12:21 .. 2010-08-12 16:09:01 ;; count: 111; bailiwick: com. vixie.com. NS ns23.domaincontrol.com. vixie.com. NS ns24.domaincontrol.com.

```
;; zone times: 2010-10-20 20:52:43 .. 2012-03-31 20:54:04
;; count: 0; bailiwick: info.
vixie.info. NS ns31.domaincontrol.com.
vixie.info. NS ns32.domaincontrol.com.
\wedgeC
```
#### Data Lookup, By Name

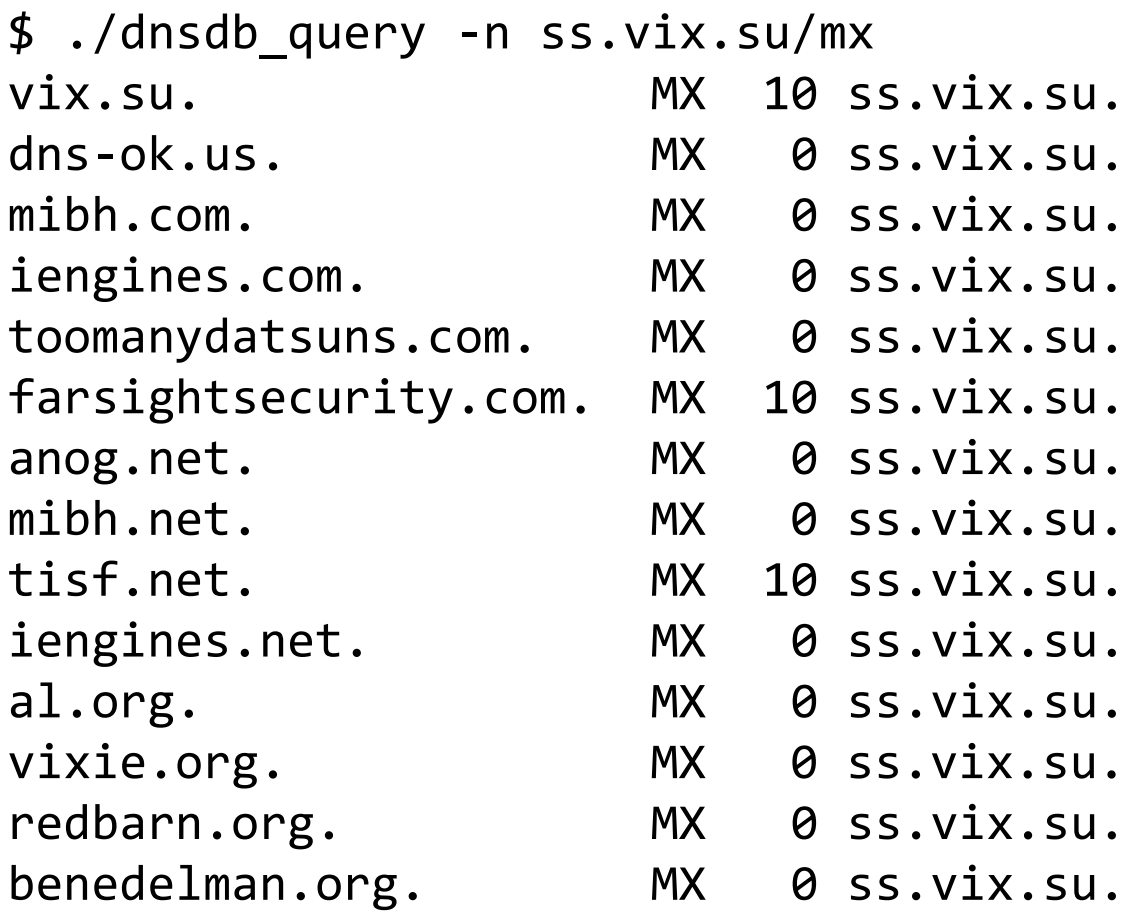

#### Data Lookup, by IP Address

\$ dnsdb\_query -r ic.fbi.gov/mx ic.fbi.gov. MX 10 mail.ic.fbi.gov.

\$ dnsdb\_query -r mail.ic.fbi.gov/a mail.ic.fbi.gov. A 153.31.119.142

\$ dnsdb\_query -i 153.31.119.142 ic.fbi.gov. A 153.31.119.142 mail.ic.fbi.gov. A 153.31.119.142 mail.ncijtf.fbi.gov. A 153.31.119.142

## Data Lookup, by IP Address Block

\$ dnsdb\_query -i 153.31.119.0/24 | grep -v infragard vpn.dev2.leo.gov. A 153.31.119.70 mail.leo.gov. A 153.31.119.132 www.biometriccoe.gov. A 153.31.119.135 www.leo.gov. A 153.31.119.136 cgate.leo.gov. A 153.31.119.136 www.infraguard.net. A 153.31.119.138 infraguard.org. A 153.31.119.138 www.infraguard.org. A 153.31.119.138 mx.leo.gov. A 153.31.119.140 ic.fbi.gov. A 153.31.119.142 mail.ic.fbi.gov. <br>A 153.31.119.142 mail.ncijtf.fbi.gov. A 153.31.119.142

## Technical Formatting Notes

• These slides show a DNS output conversion – The real output is in JSON format, i.e.:

\$ dnsdb\_query -r f.root-servers.net/a/root-servers.net ;; record times: 2010-06-24 03:10:38 .. 2014-03-05 01:22:56 ;; count: 715301521; bailiwick: root-servers.net. f.root-servers.net. A 192.5.5.241

\$ dnsdb\_query -r f.root-servers.net/a/root-servers.net -j {"count": 715301521, "time\_first": 1277349038, "rrtype": "A", "rrname": "f.root-servers.net.", "bailiwick": "rootservers.net.", "rdata": ["192.5.5.241"], "time\_last": 1393982576}

# DNS Response Rate Limiting (RRL)

- BIND and NSD now support DNS RRL, which accurately guesses what's safe to drop
	- Roughly speaking, there's a credibility limit above which repeated answers just don't make sense
- Your authority servers need this, whereas your recursive servers need to be firewalled off
	- Deliberately open recursive services, like OpenDNS and Google DNS, have 24x7 monitoring

#### RRL In Action: Afilias

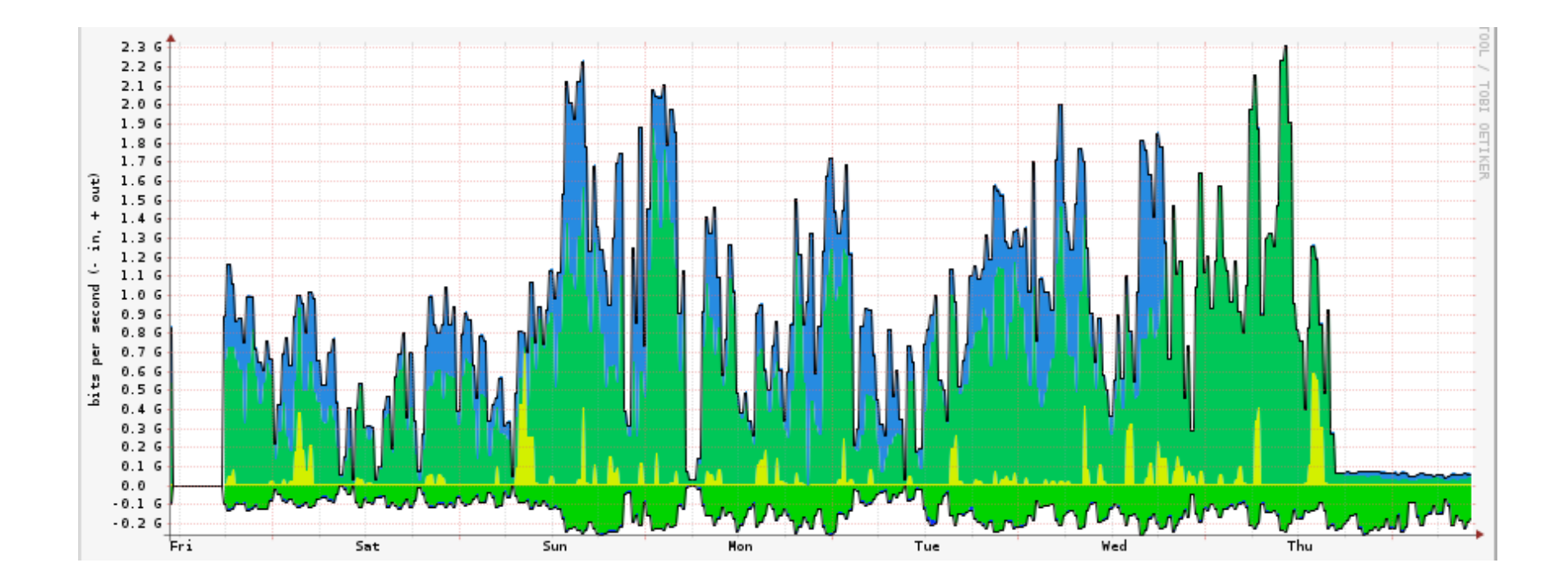

## DNS Firewalls with RPZ

- Uses DNS zones to carry DNS Firewall policy – RPZ = Response Policy Zones
- Pub-sub is handled by NOTIFY/TSIG/IXFR – Many publishers, many subscribers, one format
- Pay other publishers, or create your own – Or do both, plus a private exception list
- Simple failure or walled garden, as you choose – We call this "taking back the streets" ("the DNS")

# RPZ Capabilities

- Triggers (RR owners):
	- If the query name is \$X
	- If the response contains an address in CIDR \$X
	- If any NS name is \$X
	- If any NS address is in CIDR \$X
	- If the query source address is in CIDR \$X
- Actions (RR data):
	- Synthesize NXDOMAIN
	- Synthesize CNAME
	- Synthesize NODATA
	- Synthesize an answer
	- Answer with the truth

# Why Use RPZ?

- Easy stuff:
	- Block access to DGA C&C's
	- Block access to known phish/driveby
	- Block e-mail if envelope/header is spammy
- More interesting stuff:
	- Block DNS A/AAAA records in bad address space
		- E.g., import Cymru Bogons or Spamhaus DROP list
	- Block DNS records in your own address space
		- After allowing your own domains to do so, of course

## RPZ Status

- Implications:
	- Controlled Balkanization
	- Open market for producers and consumers
	- Differentiated service at a global scale
	- Instantaneous takedown
- Deployment:
	- The RPZ standard is open and unencumbered
	- So far implemented only in BIND
	- Performance is pretty reasonable
	- New features will be backward compatible
	- This is not an IETF standard

# Newly Observed Domains

- 60% of the spam FSI studied used a header or envelope domain name less than 24 hours old
- Most new domains are rapidly taken down
- Casa Vixie uses a 10 minute NXDOMAIN rule
- FSI NOD (5m, 10m, 30m, 1h, 3h, 6h, 12h, 24h)
	- Streams: newly active vs. newly observed
	- Feeds: RPZ (for DNS Firewalls) vs. RHSBL (for Spam Assassin)

# Summary

- Massive volumes of untraceable junk domains
	- Use of Passive DNS can make forensics possible
	- Use of DNS RPZ can synthesize "takedown" locally
- Massive volumes of forged DNS queries
	- Use of DNS RRL can opt-out your authority servers
	- Use of IP ACLs can opt-out your recursive servers
- Deliberately not covered here:
	- Secure DNS (DNSSEC); TSIG; DNS Cookies; DANE

## Limited Bibliography

<https://www.farsightsecurity.com/> <http://www.redbarn.org/dns/ratelimits> <http://www.redbarn.org/internet/save> <http://dnsrpz.info/>